#### <<Photoshop CS3

 $\prec$ -Photoshop CS3

- 13 ISBN 9787115190949
- 10 ISBN 7115190941

出版时间:2009-2

 $(2009-02)$ 

页数:477

PDF

http://www.tushu007.com

### <<Photoshop CS3

Photoshop

#### <<Photoshop CS3

Camera Raw

 $10GB$ ,  $15CD$ 

Photoshop CS3

## <<Photoshop CS3

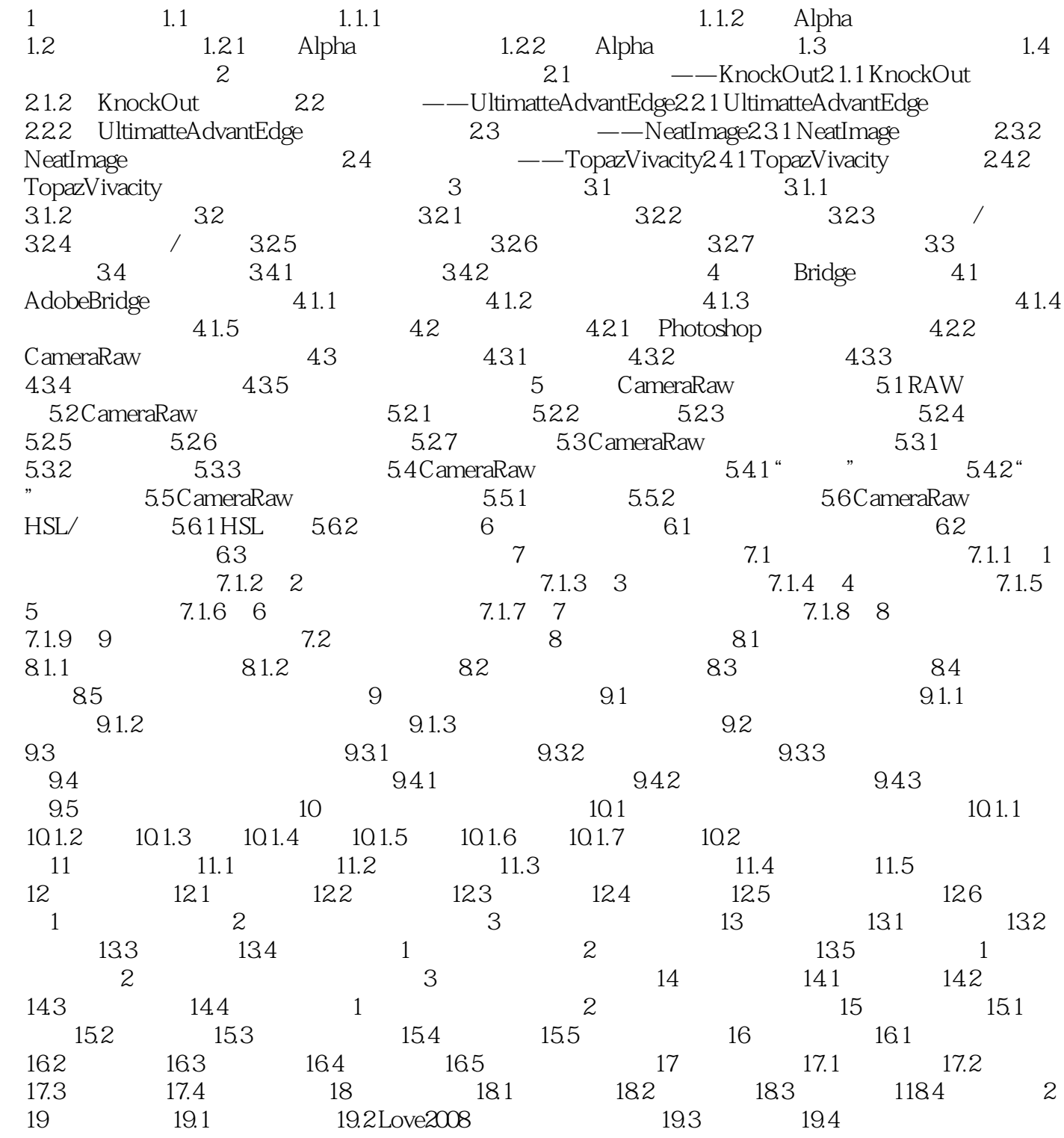

# <<Photoshop CS3

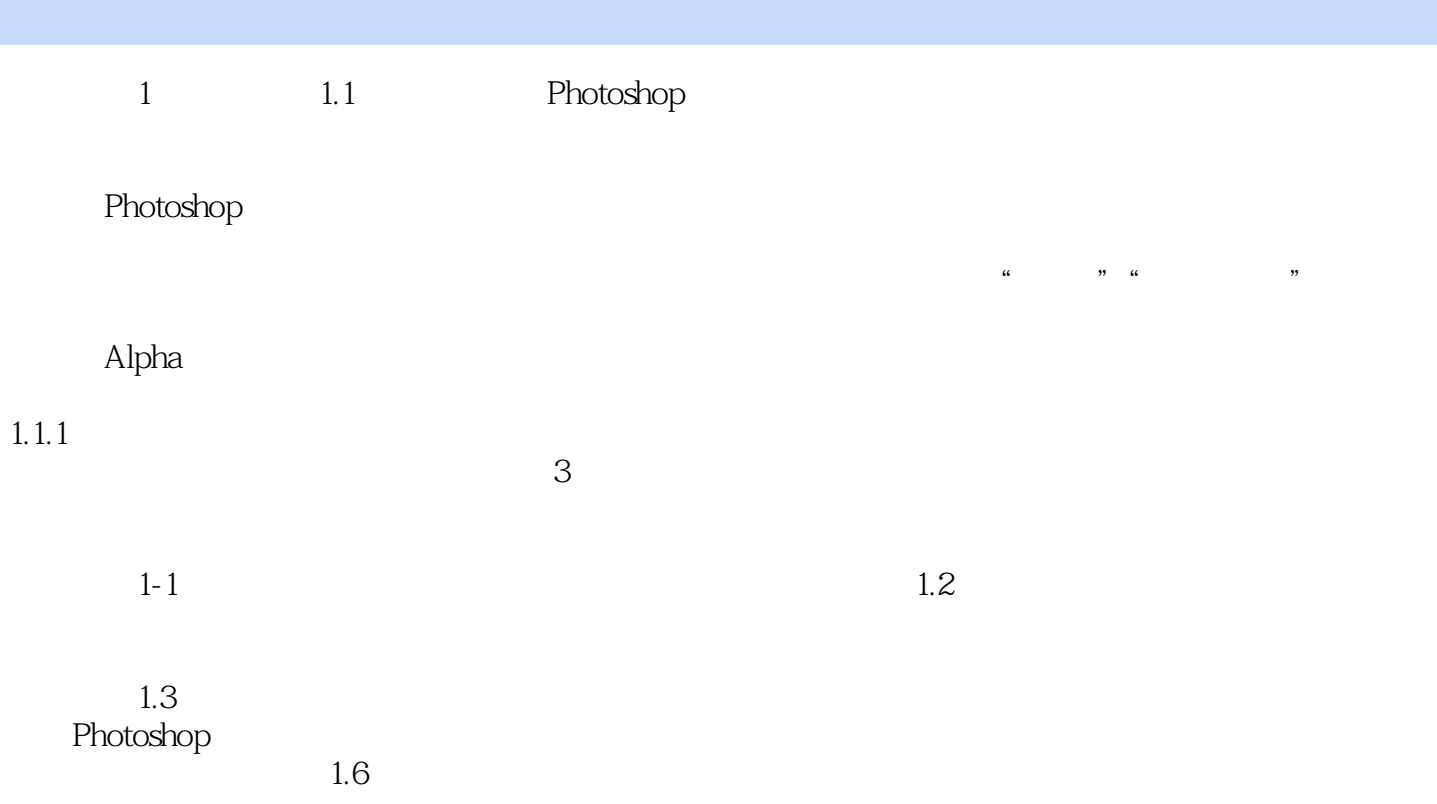

<<Photoshop CS3

Photoshop CS3

Photoshop CS3

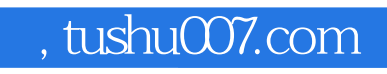

<<Photoshop CS3 >>>

本站所提供下载的PDF图书仅提供预览和简介,请支持正版图书。

更多资源请访问:http://www.tushu007.com